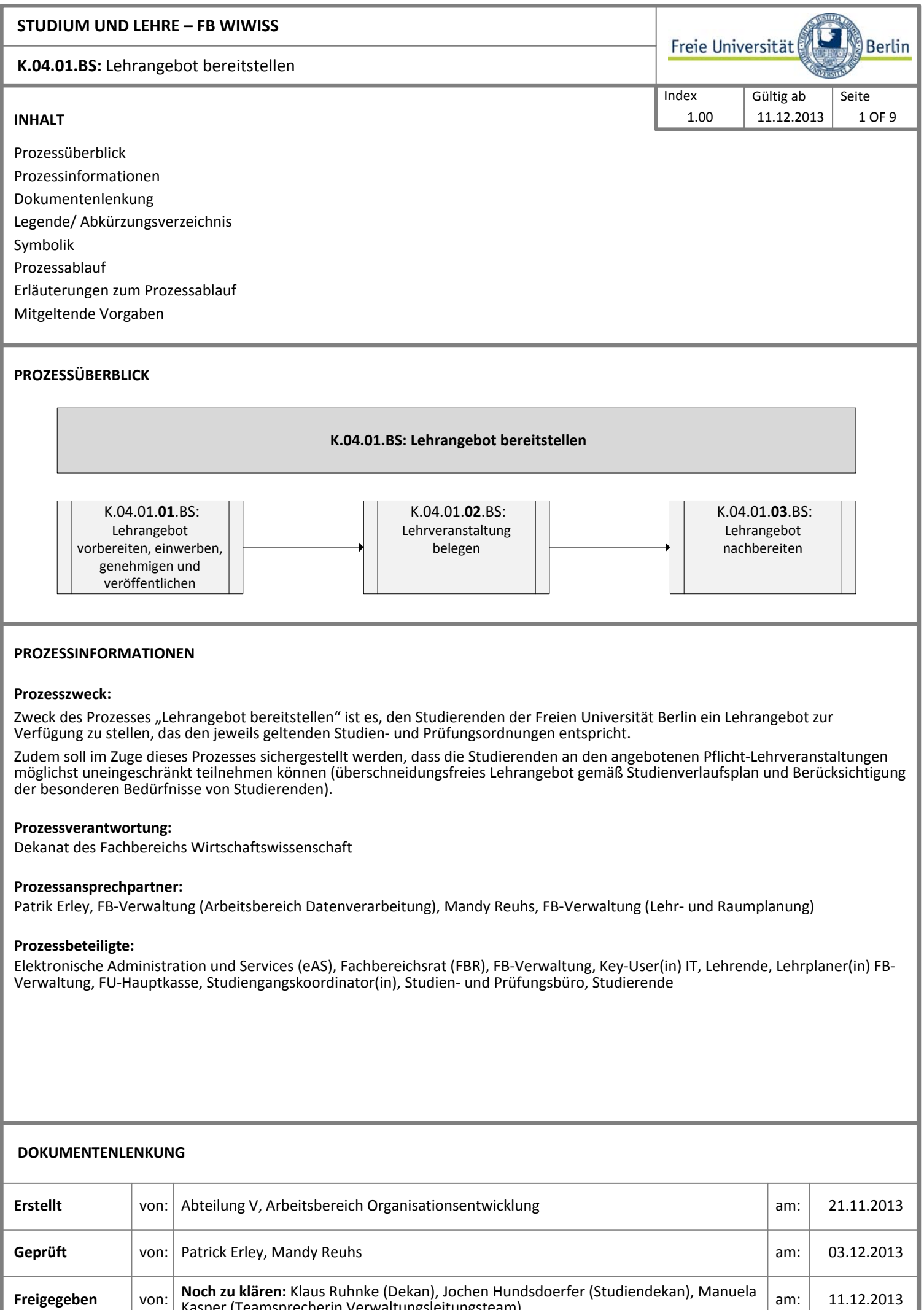

Kasper (Teamsprecherin Verwaltungsleitungsteam)

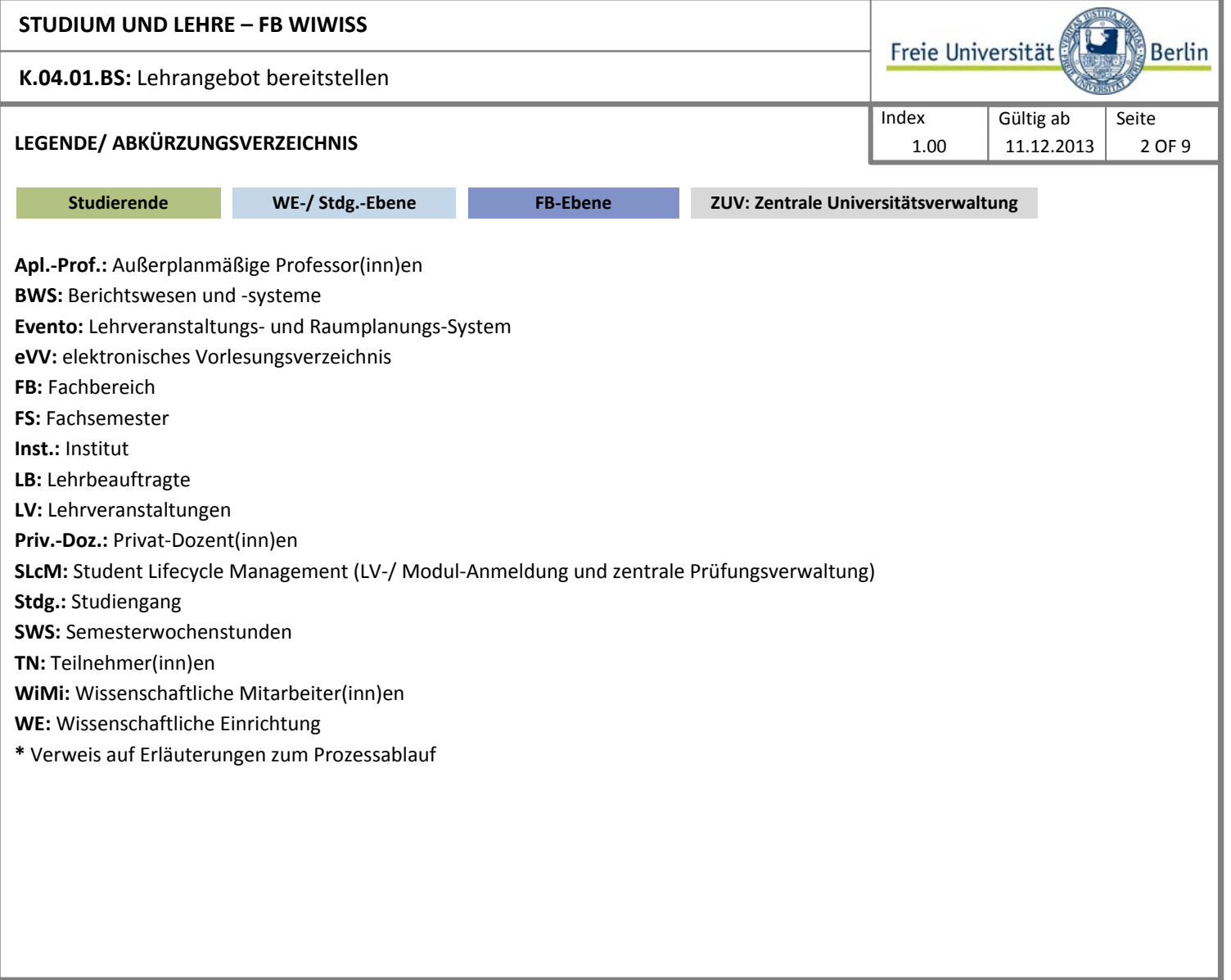

## **SYMBOLIK** (Standardisiert nach DIN 66001)

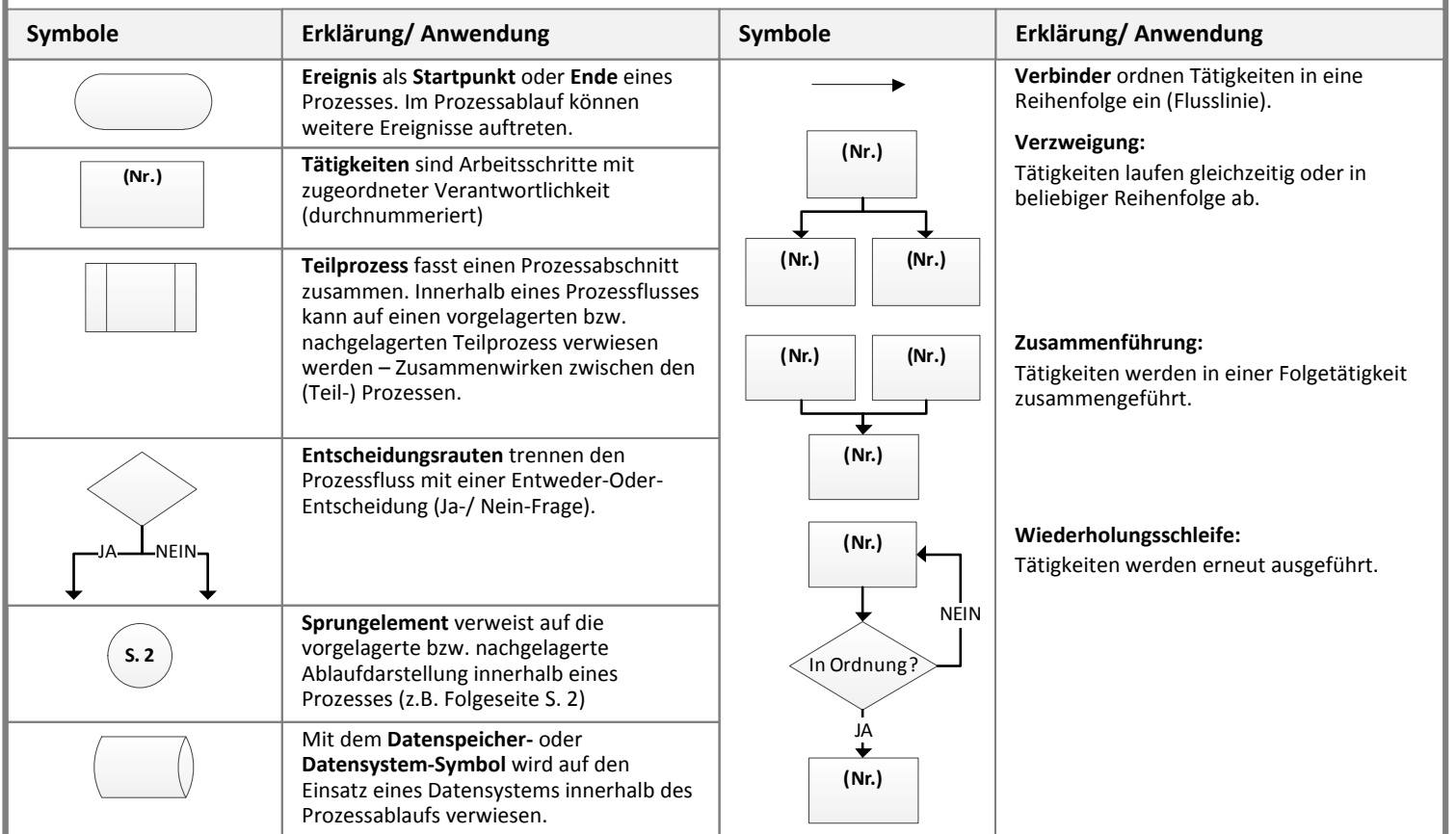

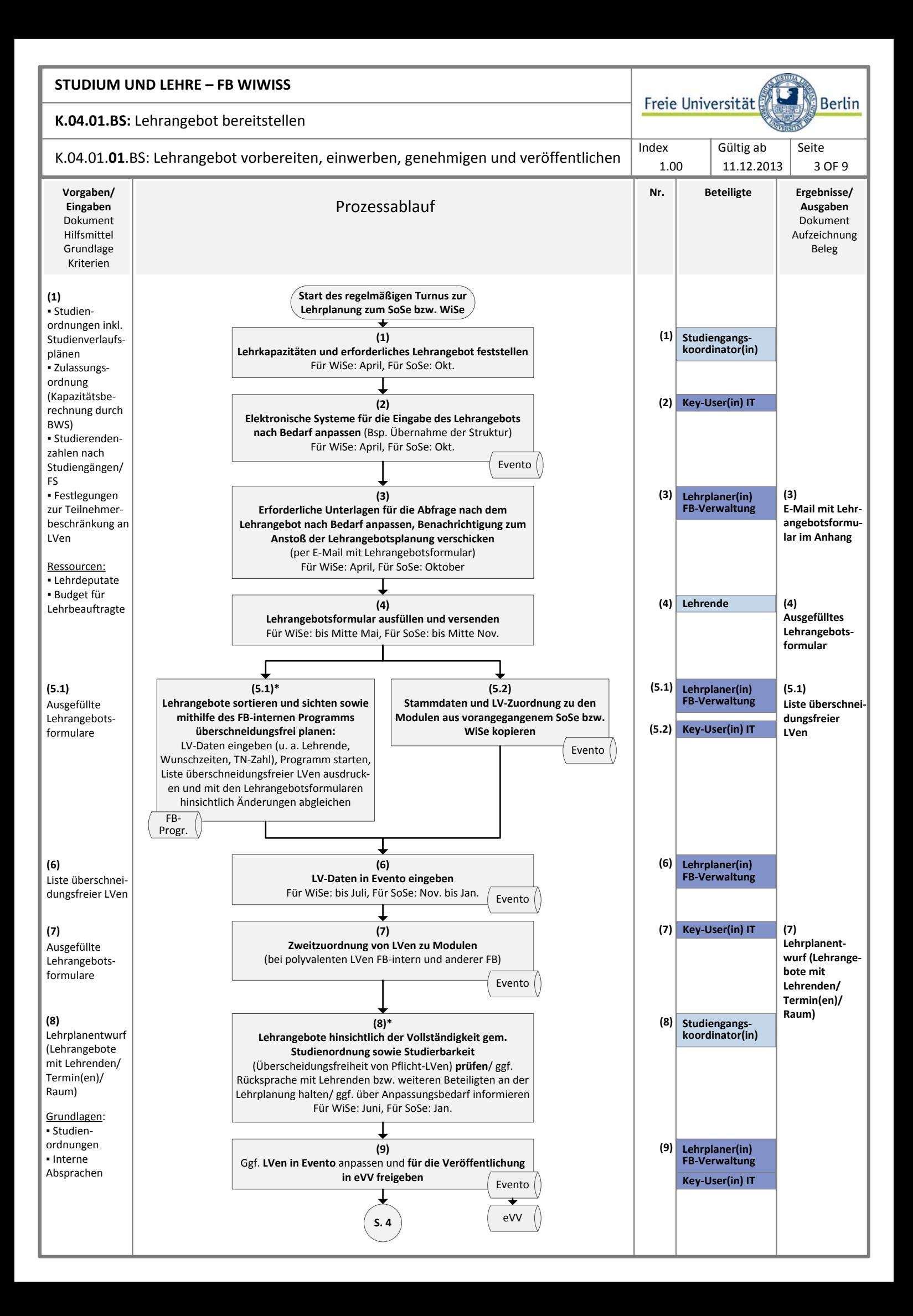

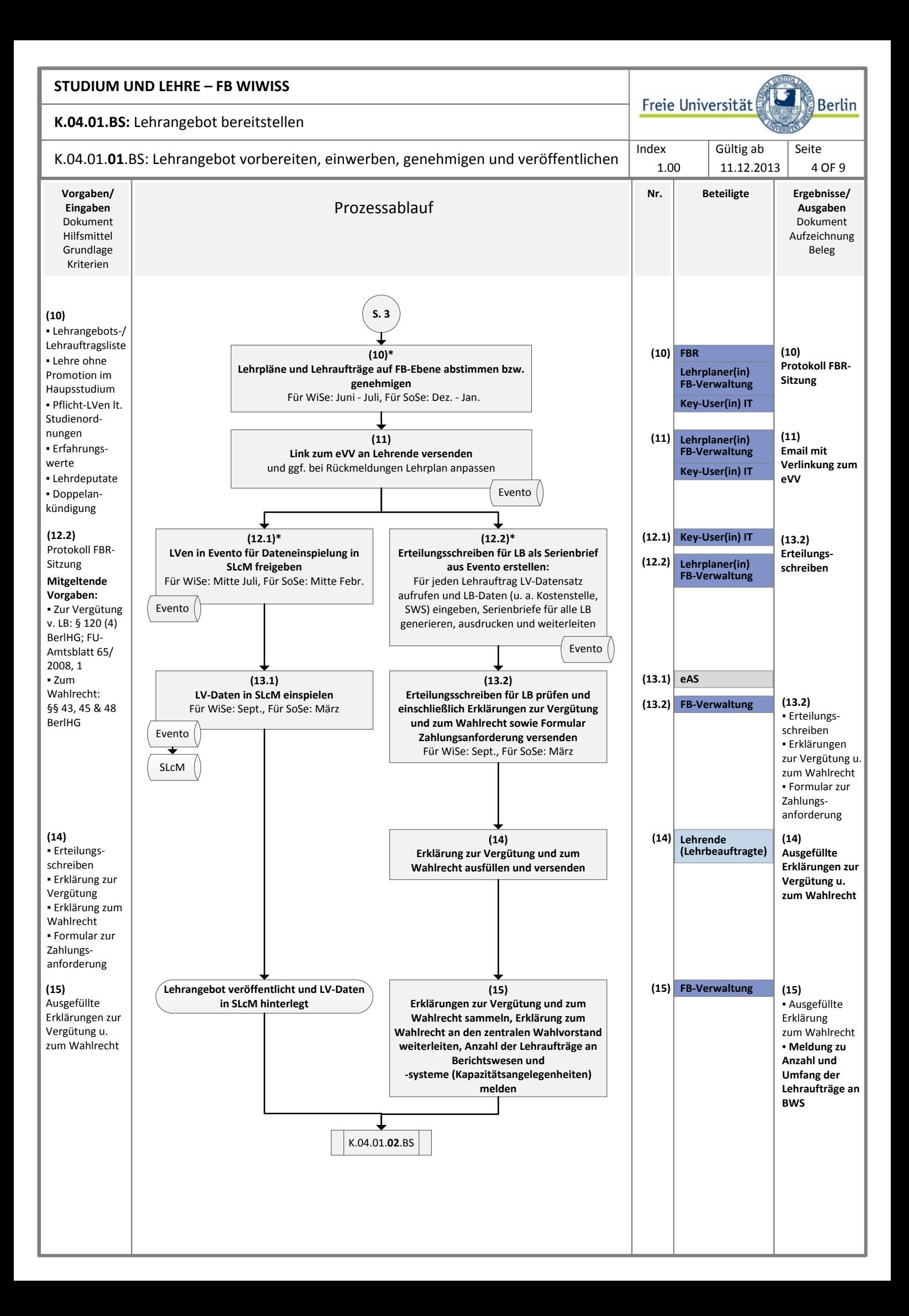

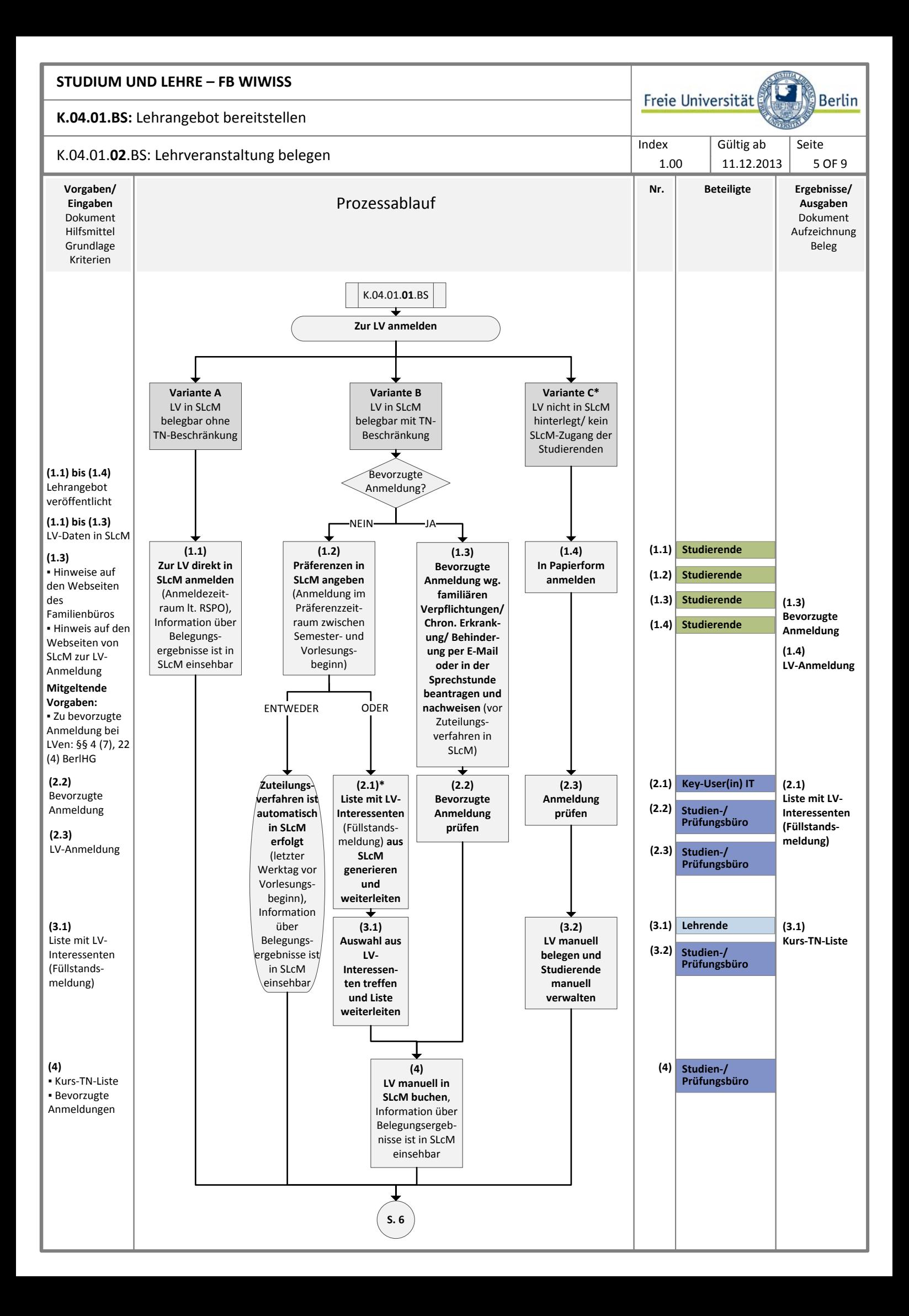

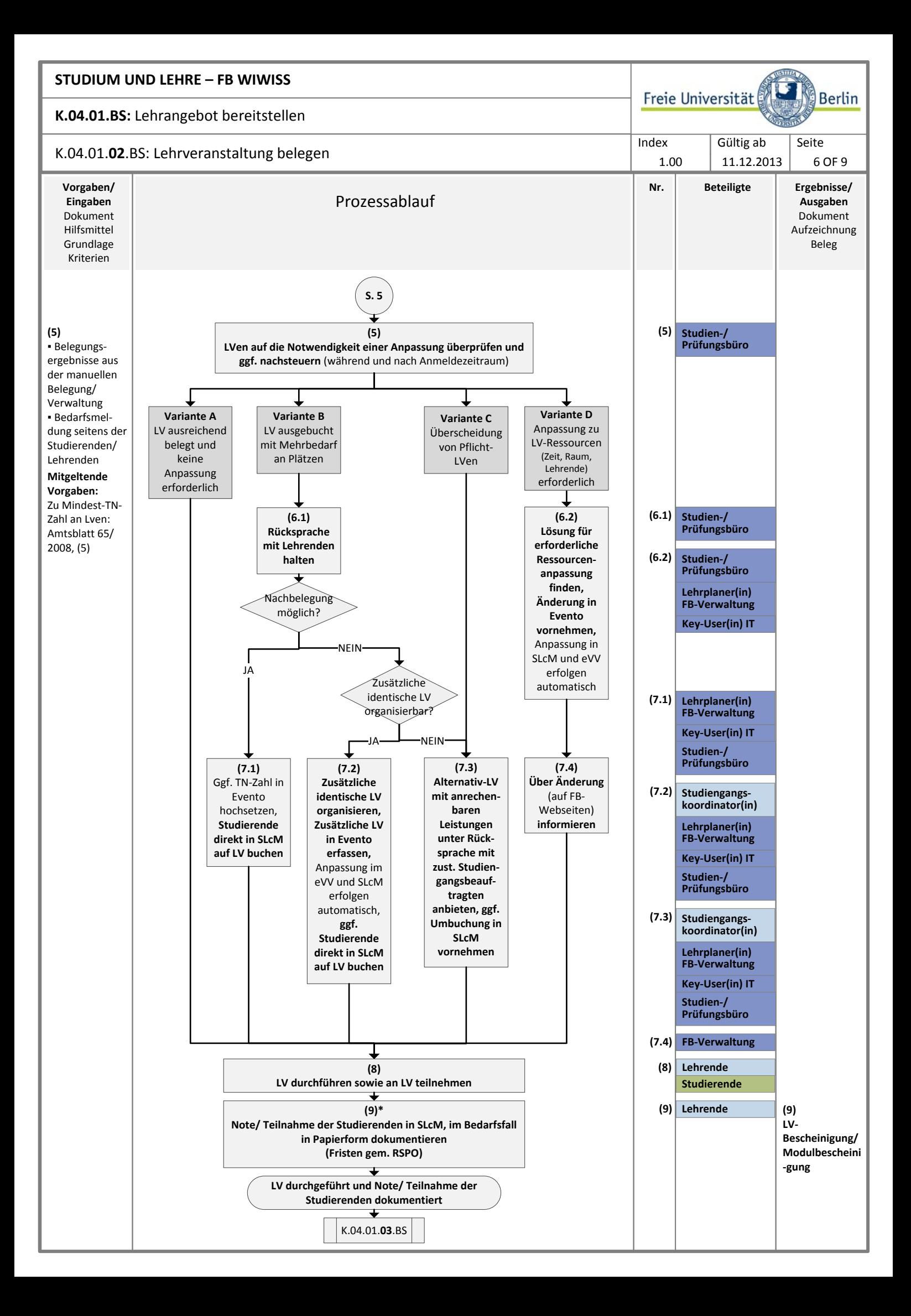

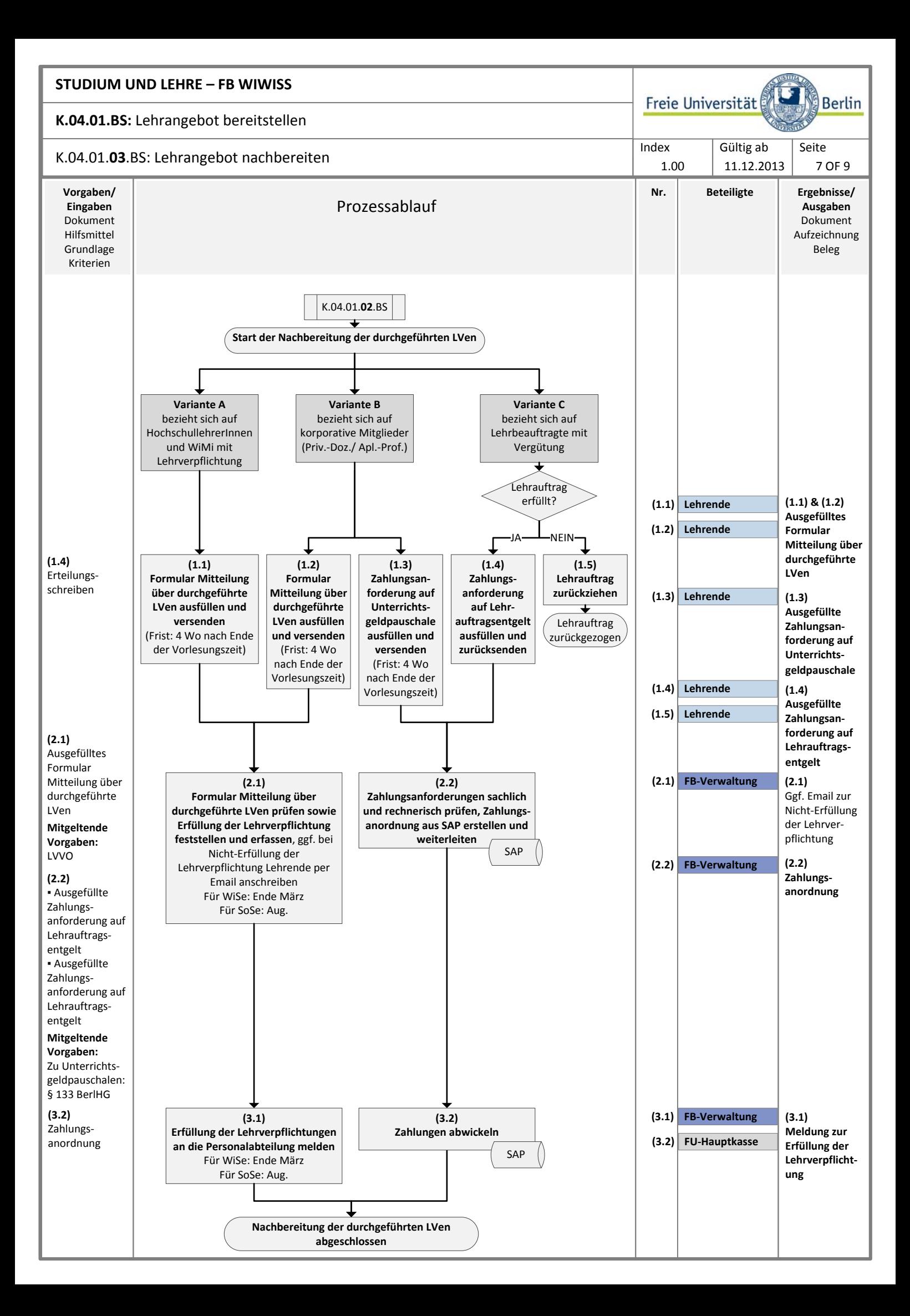

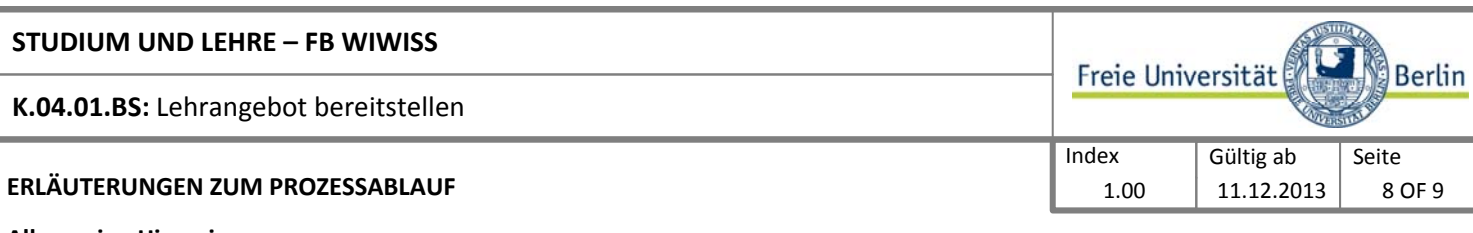

#### **Allgemeine Hinweise:**

Der FB Wirtschaftswissenschaft untergliedert sich in zwei Wissenschaftliche Einrichtungen WE 1 (Betriebswirtschaftslehre) und WE 2 (Volkswirtschaftslehre). Die Studiengänge sind mit Ausnahme des M.Sc. Executing Master in Business Marketing sowie des Kooperationsstudiengangs M.Sc. Statistik (mit HU Berlin) in SLcM abgebildet.

# **Zum Teilprozess** K.04.01.**01**.BS: **Lehrangebot vorbereiten, einwerben, genehmigen und veröffentlichen**

#### **Zu (5.1):**

Prospektiv soll die Eingabe der LV-Daten in das FB-interne Programm zur überschneidungsfreien Lehrplanung durch die Lehrenden über eine Weboberfläche erfolgen.

#### **Zu (8):**

Die Überprüfung der Überschneidungsfreiheit bezieht sich auf Pflicht-LVen des gesamten Studiengangs gemäß geltender Studienordnungen. Bei Studiengängen, die neben der "eigenen" LVen auch LVen aus kooperierenden FB, Inst. bzw. WE "importieren", erfolgt über die bereichsinterne Überprüfung auf Überschneidungsfreiheit hinaus eine Abstimmung mit den jeweils anbietenden kooperierenden Bereichen.

#### **Zu (10):**

Der Lehrplan und die Lehraufträge werden solange überarbeitet und immer wieder dem FBR vorgelegt, bis diese vollständig genehmigt wurden.

# **Zu (12.2):**

Wenn die Daten eines/ einer Lehrbeauftragten noch nicht in Evento hinterlegt sind, werden diese zunächst über eine Weboberfläche in SAP HR erfasst.

#### **Zum Teilprozess** K.04.01.**02**.BS: **Lehrveranstaltung belegen**

## **Zu (2.1):**

Die Füllstandsmeldung kann während und auch nach dem Anmeldezeitraum aus SLcM über eine Abfrage generiert werden. Aus der Füllstandsmeldung lässt sich herauslesen, wie sich die Studierenden auf TN-beschränkte LVen verteilen.

# **Zu (9):**

Die Dokumentation der Note und Teilnahme der Studierenden in Papierform betrifft Studierende, die keinen SLcM-Zugang haben oder in Studiengängen eingeschrieben sind, die nicht in SLcM abgebildet sind.

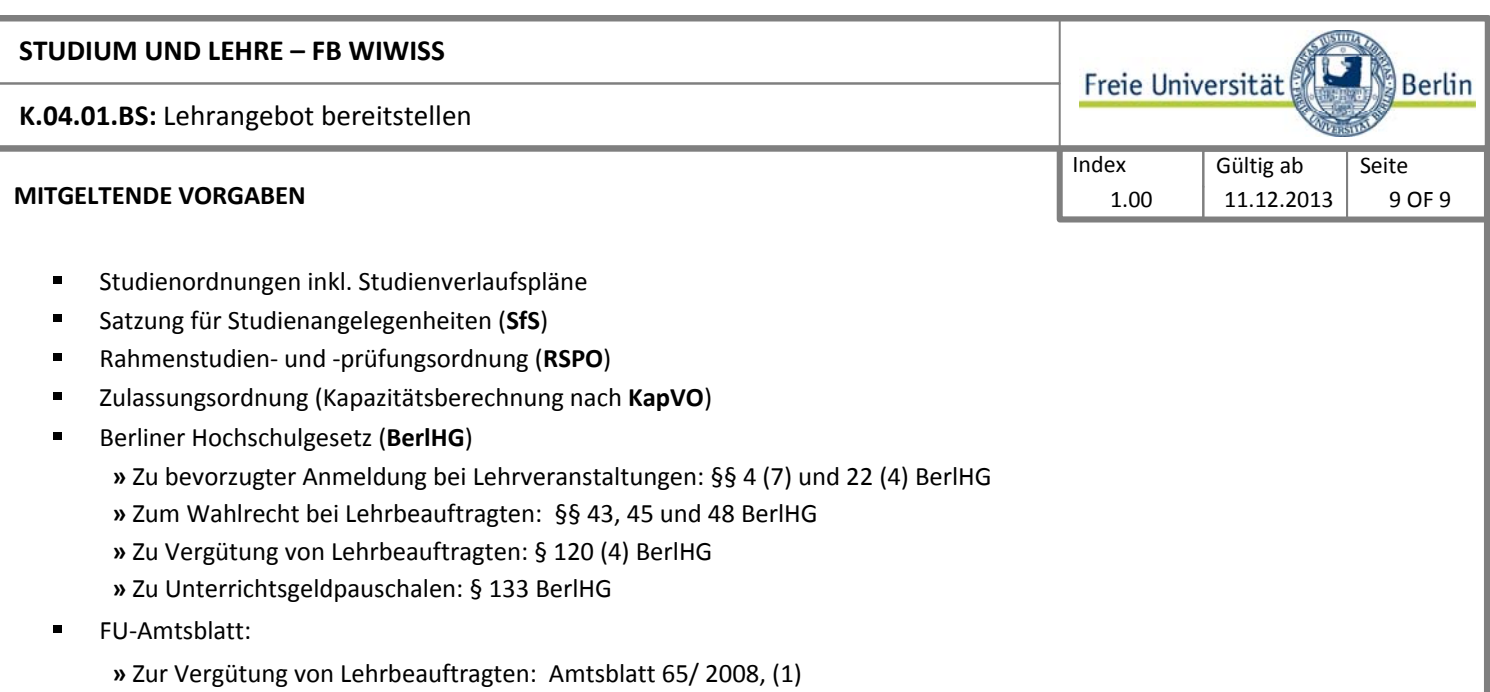

- **»** Zur Mindest-TN-Zahl an LVen (geregelt in der Richtlinie über die Höhe der Lehrauftragsvergütung): Amtsblatt 65/ 2008 (5)
- Lehrverpflichtungsverordnung (**LVVO**)  $\blacksquare$